**AutoCAD Crack License Keygen X64**

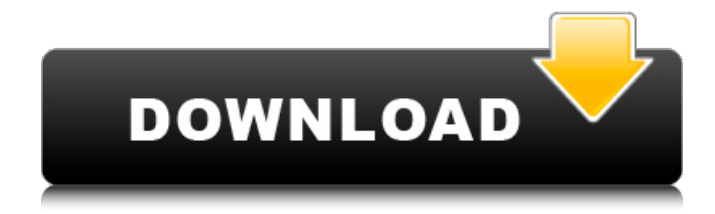

# **AutoCAD Activation PC/Windows [Updated]**

What is AutoCAD Free Download? AutoCAD Crack For Windows is a desktop computer-aided drafting and design software application. It was introduced in 1982, and since then has been a popular CAD tool with around 100,000,000 users. How do I get AutoCAD? You can download Autodesk AutoCAD 2020 and older versions. AutoCAD can also be purchased from Autodesk through your Autodesk dealer. You can use the following links to download the free, fully-functional trial version of AutoCAD. Download AutoCAD trial version here You can use the following link to buy AutoCAD. Buy AutoCAD here What is AutoCAD for? AutoCAD is a 2D drafting and design software. It has extensive tools for drafting, 2D and 3D design, and for project management. It supports objects, actions, blocks, and formulas. How do I use AutoCAD? Use the Autodesk site to download the trial version of AutoCAD. Try it out, and get comfortable with the interface and basic functions before you decide to buy AutoCAD. You can also try it out from your mobile device. You can use the following links to get more help using AutoCAD. AutoCAD Tips and Tricks AutoCAD Tips and Tricks You can use the following links to get help with AutoCAD. How do I make a drawing in AutoCAD? A drawing consists of multiple drawing objects. The most basic drawing objects are called "layers." You can add objects to multiple layers to form an object hierarchy. There are many types of drawings, such as shapes, lines, and blocks. You can add drawing elements to a layer, change properties, move them, and scale them. You can use the Edit > Select Drawing Objects command to select objects. You can also select

many objects at once using the Select Objects tool (Ctrl+A). How do I add objects to a layer? Use the following steps to add objects to a layer. Select the objects to be added to the layer from the Layers panel. Press the [Delete] key to remove the selection. Press the [Enter] key to add the objects to the layer. Press the [Tab] key to toggle the objects between visible and invisible

#### **AutoCAD Crack + Free Download [Updated] 2022**

2000 Company acquisitions In 2000, MetaCreations acquired Lotus and the rights to the AutoCAD Activation Code package, resulting in "AutoCAD Torrent Download" being a brand within the company. The EuroCAD format is developed and marketed by Metacad - Autodesk's EuroCAD format replaces the DXF format. AutoCAD 2000 provides support for the native ObjectARX C++ API, but only in a binary C++ DLL. As of AutoCAD 2010, only the VBA API is supported. Beginners' Guide and Command Line Reference is added to the Help menu. The Autodesk Exchange Apps for AutoCAD is introduced. The AutoCAD Software Developer Kit is released. In 2000, BIMObjects, Inc. was acquired by Metacad. The first AutoCAD Add-Ons for AutoCAD 2008 are developed: MiniCAD, MasterCAD, ProCAD, HandCAD, C-SWOL and InfinityCAD. AutoCAD World is launched. The Enterprise Architecture Suite (EAS) is released. AutoCAD 2010 was released. In 2000, AutoCAD was renamed to AutoCAD LT (AutoCAD Text) - a number of features were moved to the separate AutoCAD LT applications. Metacad releases the SourceCode Visual LISP Compiler for AutoCAD. AutoCAD's Relational Database Management System (RDBMS) technology (PostgreSQL, Sybase, Oracle and DB2) is acquired by Metacad. AutoCAD's RapidMiner graphical data mining tool is acquired. In 2000, Metacad acquires the RapidCAD add-on application for AutoCAD, RapidMiner. Metacad is acquired by Autodesk in July, 2001. Releases AutoCAD 2000 AutoCAD LT (AutoCAD Text) AutoCAD 2002 AutoCAD 2003 AutoCAD 2004 AutoCAD 2005 AutoCAD 2006 AutoCAD 2007 AutoCAD 2008 AutoCAD 2009 AutoCAD 2010 AutoCAD 2011 AutoCAD 2012 AutoCAD 2013 AutoCAD 2014 AutoCAD 2015 AutoCAD 2016 AutoCAD 2017 AutoCAD 2018 AutoCAD 2019 AutoCAD 2020 See also List of AutoCAD a1d647c40b

### **AutoCAD Activation Key**

 $!$ [ $]$ (.../imgs/CAD New Key 2.png) 2. Enter the location of the xl format file and unzip it ![](../imgs/CAD\_New\_Key\_3.png) 3. Click on Open, the file Open.xlw appears. 4. Click on Save and save the file to your desktop. 5. If you want to encrypt the file Open.xlw, go to the file, click on ![](../imgs/CAD\_New\_Key\_4.png) and select the option : Add to All Documents. Now the file Open.xlw is encrypted. You can also encrypt the new file Open.xlw by selecting : Add to All Documents and then save the file with the encrypted file. ![](../imgs/CAD\_New\_Key\_5.png) 6. When you save the file, you can unzip it, and you will find a file named Open.xlw.dz ![](../imgs/CAD\_New\_Key\_6.png) 1. If you want to encrypt the file Open.xlw.dz, go to the file, click on ![](../imgs/CAD\_New\_Key\_7.png) and select the option : Add to All Documents. Now the file Open.xlw.dz is encrypted. ![](../imgs/CAD\_New\_Key\_8.png) 7. To decrypt the file Open.xlw.dz, you must use the key. ![](../imgs/CAD\_New\_Key\_9.png) 8. Copy and paste the key into the field, and click on the button ![

### **What's New in the AutoCAD?**

Draft on AutoCAD Enterprise, on your phone or tablet: Save time and stay on top of your projects by drawing on mobile devices using an iPad or iPhone. (video: 3:07 min.) "Snap to" Behavior and Command Line Ensure your drawings align automatically. Now you can create drawings where all lines snap to other drawing elements. Command line parameters also now support "snap to" behavior, which is a technique that ensures that drawing lines align correctly when the command line is used to draw lines. (video: 0:43 min.) Save Space and Readability: Less clutter, more information in your drawings. You'll see less clutter in your drawings, and it will be easier to make changes and view your work. (video: 0:33 min.) Added Custom Properties We've added the ability to create custom properties, which are used for advanced features in AutoCAD. You can now define custom properties that will be available in drawing and in many other places, and these properties can also be used to store additional information. (video: 0:44 min.) Improved Placement of Title Block and Viewers If you're a title block author, now you can position a title block automatically to the left, right, top or bottom of a block or line. This lets you place a title block automatically, without moving the entire title block. Drawing-Related Changes: Modified the OpenGL or Direct3D graphics driver to improve compatibility with macOS Catalina. Modified the graphing engine to improve accuracy and performance. Aberration Support: Added support for enhanced specification files that support the Aberration settings. Added support for the "generic" Aberration setting. Application and Feature Updates: New Quick Open dialog box (document: 1:11 min.) Navigation views now include a new tab for information on a particular view. (document: 0:51 min.) Added the ability to drag a single axis on a block to a different location. (document: 1:17 min.) New tool and application settings controls for Arc and Spline interpolation. Viewing Options: A new button for removing selected geometry is now present in the view menu. Add and Remove Points and Lines from Dynamic

## **System Requirements:**

Player: Platform: Mac: Intel Mac Mini or Mac Pro Intel Mac Mini or Mac Pro Win: Intel Core 2 Duo E8600 @ 2.66 GHz or better, 4 GB RAM Intel Core 2 Duo E8600 @ 2.66 GHz or better, 4 GB RAM All processors are considered based on the pre-production sample that was sent to us. All processors are manufactured by Intel Corp. All chipsets are manufactured by AMD Inc. Minimum OS: Mac: OS X 10.7 Lion